## **CUPRINS:**

**Halakaka** 

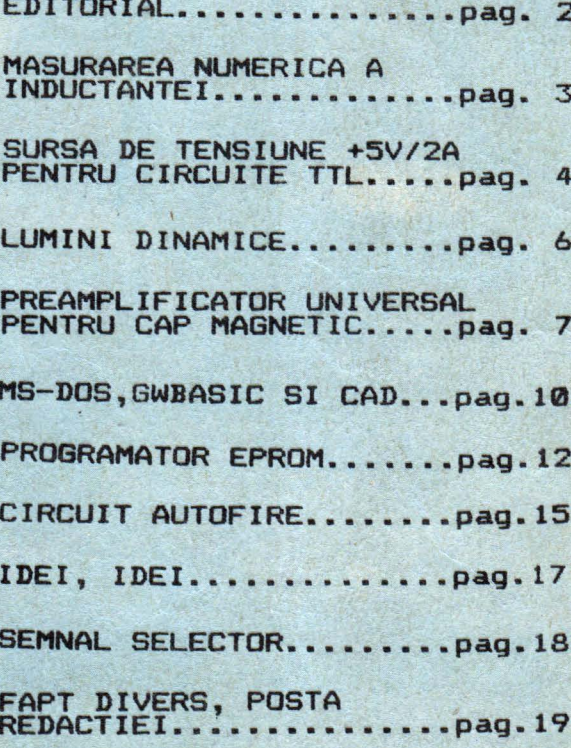

LU

**SUST** 

**UNIVERSITY** H

IIII

## EDITORIAL

## ACESTA ESTE PRIMUL NUMAR AL REVISTEI SELECTOR

La inceput de drum , alaturi de dumneavoastra ,ne punem unele intrebari la care vom încerca sa raspundem. Da ce am ales numele SELECTOR? Nu stim nici noi, daca **aveti** o **idee poate ne** scrieti.

**De ce** SELECTOR **este** o revist de constructii **electronice** pentru **amatori** ? lata o întrebare la care putem **raspunda.** Sintem un grup de impatimiti ai **elactronicil la nivel de** amator dar ii ai electronicii profesionale **datorita** meseriei pe care o practicam • Dintotdeauna ne-am dorit sa citim o revista in care sa **gasim** scheme accesibile si ieftine dar performante da **aparatura** electronica de laborator , aparatura audio , automatizari calculatoare personale si interfete **insotite da** in~icatii constructive si explicatii asupra function rii. Cum nu am descoperit revista dorita ne-am hotarit sa o scriem singuri . Cui se adr **seaza** SELECTOR 7 In primul rind electro-

nistilor amatori ,incepatori si avansati, studentilor de nistilor amatori ,incepatori si avansati, studentilor de<br>la facultatile de profil dar si profesionistilor<br>electronicii , automaticii si informaticii care vor gasi<br>lucruri interesante in revista.

Ce dorim de la SELECTOR 7 Sa se constituie într-o tribuna a schimbului de informatii tehnice , a exercitiului tehnic cotidian care sa pregateasca tineretul exercitiului tennic cotidian care sa pregateasca tineretul<br>intre 7 si 70 de ani pentru impactul cu mileniul III , cu o **societate** tehnicizata si informatizata . Dorim de **asemenea sa** demonstram valabilitatea teoriilor economiei de piata sa incercam soarta intreprinzatorilori<br>particulari din Romania anului 1990.<br>Cum vom proceda ? Vom publica scheme originale si

Cum vom proceda? Vom publica scheme originale si preluate, bine documentate, încercate pentru verificarea preiuate , bine documentate , incertate pentru verificarea<br>performantelor . Vom apela la reviste de profil din Est si<br>Vest si vom prelua pentru publicare constructiile valoroase care se pot adapta la gama de componente electronice **care se** produc in tara sau se pot procura din tarile **vecine** . Gradul de complexitate al montajelor prezentate va spori odata cu diversificarea gamei de componente electronice romanesti si cu aparitia doritelor magazine pentru hobby-isti care sa vinda componente import si aparatura de masura. Pina atunci ne propunem sa va ajutam sa va dotati un laborator electronic \_personal cu cheltuieli minime. Le9atora cu cititorii o vom tine prin intermediul unei rubrici de corespondenta. Salutam de la inceput orice oferta de colaborare in conditiile care le vom preciza in cuprinsul revistei • Ne propunem sa va vom preciza in cuprinsul revistei . Ne propulem sa va vedere o rubrica de mica publicitate , de reclama si o rubrica TEST SELECTOR in care sa prezentam performantele reala ale unor produse electronice industriale.

Ultima intrebare. Vom reusi ? Dumnezeu stie ! Depinde de noi **dar si** de interesul pe care i-l vom stirni printre **dumneavoastra,** cititorii , singurii nostri judecatori

COLECTIVUL DE REDACTIE: SABIN MATEUCA TEO BUTNAREANU

DAN PREDESCU

**...........** -----------· **li** ir,.......... ... *I"'>*  -~,~~ ........... ~- ... . Ll.3l!...:...l-:-. :-1-.~ - -~ '-............. ,, •• <sup>~</sup>.. ,., ..... ,., .. , ...•.... .,. .. :,11---------r.

**LABORATOR** 

**Ml URAREA NUMERICA INDUCTANT o** 

AML-90-003

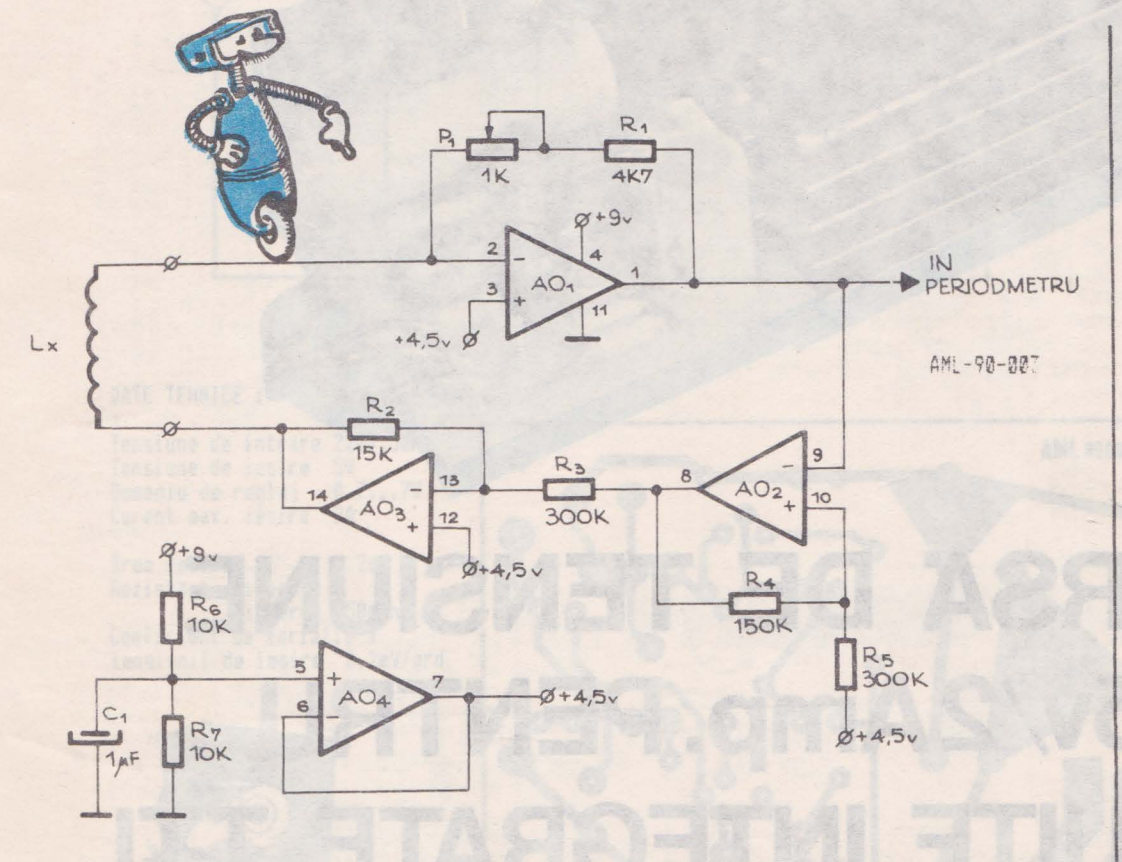

Inductanta se poate masura simplucu o precizie de 10%<br>daca bobina se conecteaza la daca bobina se conecteaza un oscilator LR. Valoarea componentelor a fost aleasa ponentelor a fost aleasa<br>astfel incit perioada<br>oscilatorului in secunde sa<br>fie egala.cu 0.01\*inductanta fie egala cu 0.01\*inductanta bobinei in Henry, pe un domeniu **de** la 0.5 mH pina la cel putin **10** H. Asfel inductanta se poate masura direct<br>prin conectarea la iesirea<br>transmit prin conectarea la iesirea circuitului a unui frecventetru digital pus pe pozitia<br>perioada.

AO1 din circuitul inte-grat **D084** (îl **<sup>084</sup>**) lucr-eaza ca integrator in oscilatorul de baza , împreuna cu AO2 un triger Schmitt cu pragurile la 1/6 si 5/6 din tensiunea de alimentare si A03 divizor 1/20 de tensiune. A04 creeaza <sup>o</sup> referinta de tensiune egala cu de tensiune. A04 creeaza o<br>referinta de tensiune egala cu<br>jumatate din tensiunea de alimentare pentru OA1, OA2, OA3.

Din analiza circuitului rezulta ca:  $L = (R1 + P1) * T/52$ 

Daca ajustam Pl astfel incit R1+P1/52=100 rezulta: L = 100\*T

Formula de mai sus oresupune o rezistenta mica a bobi-<br>nei. Pentru fiecare ohm pina Pentru fiecare ohm pina la 10 ohm precizia masuratorii scade cu aproximativ 0.1% Penru bobine cu rezistenta considerabila aceasta se eonsiderabilinductanta se calculeaza conform formulei:

 $L = (-R1 * T/4) \ln(\mathcal{O}, 9975 * R1)$ 

unde R1 este rezistenta<br>bobinei in ohmi iar T perioda bobinei in ohmi iar masurata in Henry.

> dupa ELECTRONICS DESIGNERS<br>· CASEBOOK John Jamieson  $\Delta$

Figura 1. Circuitul electronic al unui oscilator RL folosit aasurarea numerica directa a inductatei unei bobine prin intermediul perioadei.

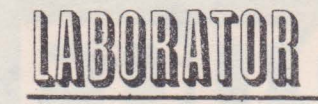

**4** 

## **SURSA DE TENSIUNE**  <sup>+</sup>**5v/2Amp. PENTRU CIRCUITE INTEGRATE TT**

AML-01-90-002

aplicație **SIEMENS** 

Nu va grabitî citind acest titlu sa intoarceti pagina<br>"iar surse ...". Montajul<br>descris are avantaje certe fata de realizari asemanatoa-<br>re. Circuitul a fost proiec-<br>tat de firma SIEMENS special re. Circuitul a fost proiec-<br>tat de firma SIEMENS special<br>pentru circuite TTL astfel incit alimentarea sa si regla- jele sint dimensionate in acest scop. Potentiometrul P1=1Kohm regleaza tensiunea dorita la iesire,SV in cazul nostru.Tensiunea de referinta este generata de dioda Zenner DZ 6V8.Curentul de iesire este **maxim** 2A determinat de puterea **maxima** disipata permisa *de*  tranzistorul T4 2N3055.Pntru <sup>a</sup> **garanta aceasta valoare este prevazut rezistorul R8** in serie cu **semireqlabilul P2.** 

·Ambele limitează curentul de baza pentru T4 deci si curen-tul sau de colector. P2 **se**  regleaza in functie *de* consumul etajului alimentat dar nu mai mare de 2A.

Montajul poate fi *de* mare ajutor in cazul in care nu dispunem de un circuit 7805 sau ROB 323. In încheiere mai remarcam plasarea lui T4 pe<br>circuitul de masa astfel incit nu este necesara izolarea de radiator.Pentru dimensionarea radiatorului se considera <sup>o</sup> putere maxim disipata *de* 16- 20W si se poate folosi progra- mul pe care il gasiti in acest numar al revistei.

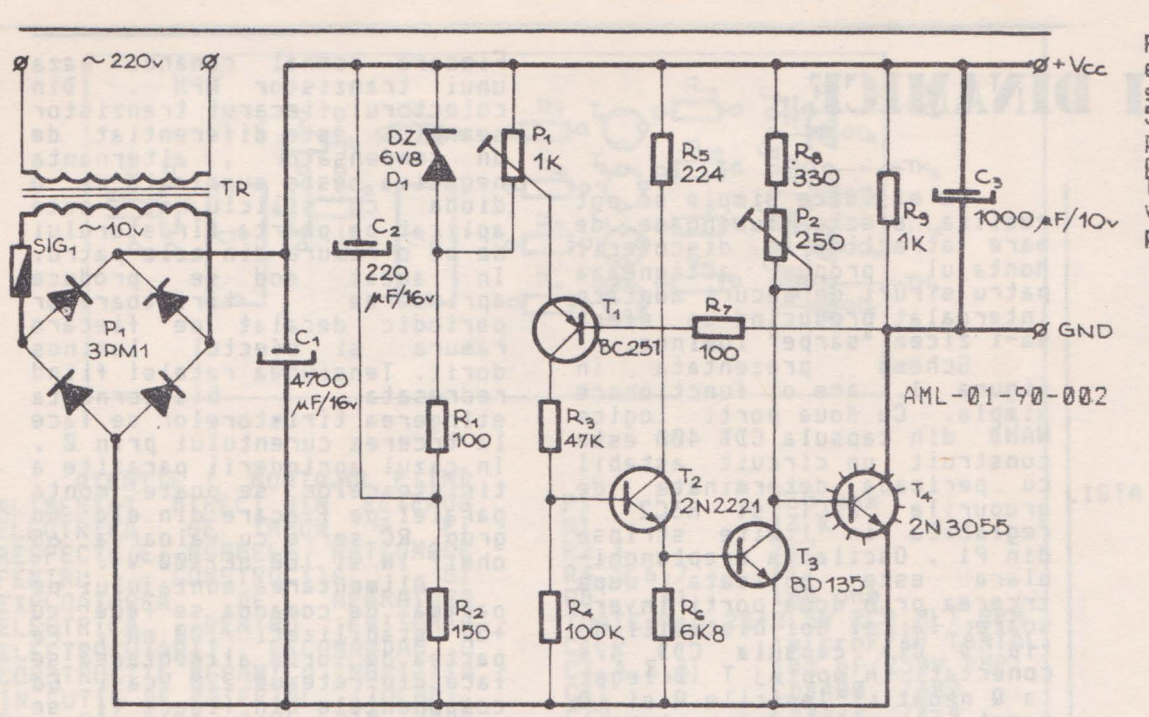

Figura 1. **Schema**  electronica **pentru o**  sursa stabilizata de 5V/2A.T4 **se monteaza**  pe radiator.La fel puntea **de diode, Traseele ingrosate**  *vor* fi **dimensionate**  pentru 2A.

5

### DATE TEHNICE :

Tensiune de intrare 220V,50Hz<br>Tensiune de iesire 5V<br>Domeniu de reglaj 0.7...7V Curent max. iesire 2A

Brum iesire < 2mV Rezistenta dinamica interna "50mohm Coeficient de variatie a tensiunii de iesire "0.2mV/grd

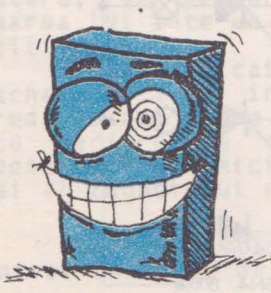

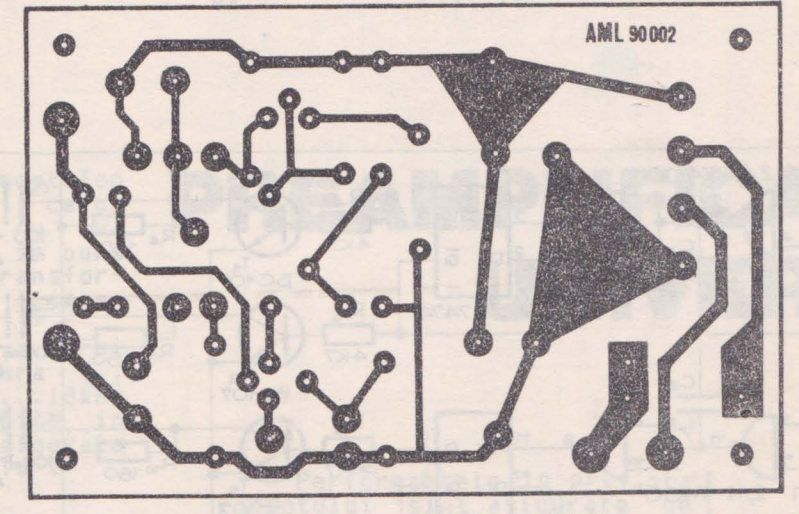

LISTA CONPONENTE

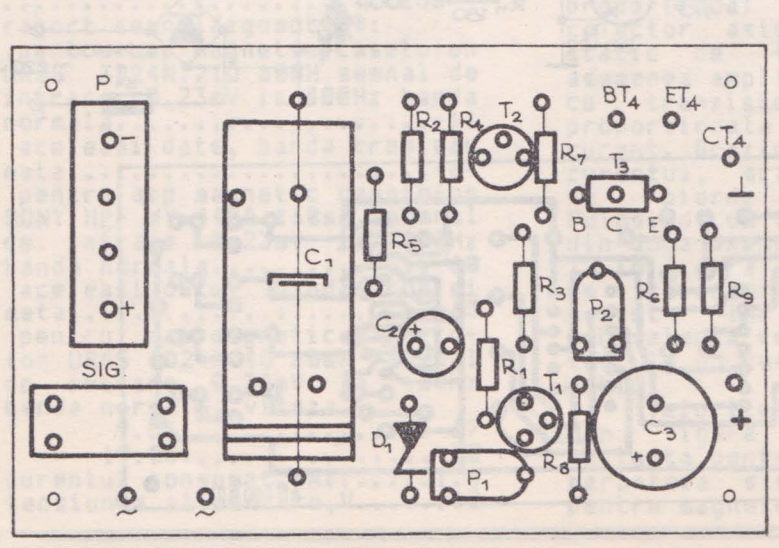

Tr. trofo. retea TV SPORT<br>P1 3PM1...8 P1 3PM1...8<br>R1 160 ohm R1 100 ohm<br>R2 150 ohm<br>R3 47 K<br>R4 100 K<br>R5 22 K<br>R6 100 ohm R2 150 ohm 47 K 100 K RS 22 K Rb 180 ohm R7 6KB<br>R8 330 R8 338 ohm 1 K toate rezistoarele sint RCG<br>sau RPM 0.25-0.5 W / 5 % sau RP" 0,25-0.S **N** / S X Cl **4788** microF / tb-25V C2 228 microF / *lbV*  C1 4708 microF / 16-1<br>C2 228 microF / 16V<br>C3 1000 microF / 10V<br>P1 1K /0.25W semireg<br>P2 250 ohm/0.25W -<br>D1 DZ 6V8 1K /0.25W semireglabil<br>250 ohm/0.25W - \* -D1 DZ 6V8<br>T1 BC 251<br>T2 2N2221<br>T3 DD 135 îl JC <sup>251</sup> T2 2N2221 T3 ED 135 T4 **2N3855** /radiator •

Figura 2. Desenul cablajului imprimat pentru sursa.Proiect in varianta simpla fata. lesirile si intrarile pe placa se fac prin cose sau pini metalici.

Figura 3. Reprezinta dispunerea pieselor pe cablaj.Gabaritul<br>este dat pentru<br>concentels componentele - din lista.

## **IIININI DINAMICE**

**AUT-91-113** 

**6** 

Cu mijloace simple se pot<br>realiza efecte luminoase de<br>mare atractie in discoteci.<br>Montajul propus actioneaza Montajul propus actioneaza patru siruri de becuri montate intercalat eroducind un efect sa-i zicem "sarpe" luminos. Schema prezentata in figura 1. are o functionare simpla. Cu doua porti logice NAND din capsula CDB 400 **este**  NAND din capsula CDB 400 este<br>construit un circuit astabil<br>cu perioada determinata de cu perioada determinata grupurile R2C1 si R3C2, din Pl . Oscilatia dreptunghi- ulara este aplicata dupa trcerea prin doua porti inversoare la cei doi bistabili de tip D din capsula CDB 474 conectati in montaj T (D legat<br>la Q negat). [esirile Q si Q negat ale celor doi bistabili produc patru semnale defazate in timp de perioada T/2 fata in timp de perioada T/2 fata<br>de oscilator si umplere 1/2.

**Fiecare** semnal comanda baza tranzistor NPN . colectorul fiecarui tranzistor semnalul este diferentiat de<br>un condensator , alternanta un condensator negativa este suprimata de o<br>dioda cu siliciu si este cu siliciu si este aplicat pe poarta tiristorului de pe o ramura din cele patru.<br>In acest mod se produce<br>aprinderea tiristoarelor periodic decalat pe fiecare **ramura** si efectul luminos dorit. Tensiunea retelei fiind<br>redresata bialternanta bialternanta stingerea tiristorelor se face<br>la troerea curentului prin 0. la trcerea curentului prin **0.**  cazul aprinderii parazite a tiristoarelor se poate monta paralel pe fiecare din ele un grup RC serie cu valoarea 68 ohmi/ 1W si 100 nF/400 V. Alimentarea montajului pe partea de comanda se face cu<br>+SV stabilizati /100 mA. Pe 45V stabilizati /100 mA . Pe<br>partea de forta alimentarea se<br>fare dio reteaua 220 Vra . Cu face din reteaua 220 Vca. Cu

componentele din figura 1. pot comanda 500 W pe ramura constituiti prin punerea 1n paralel de becuri de paralel de<br>220V/10..15W.

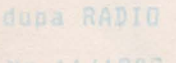

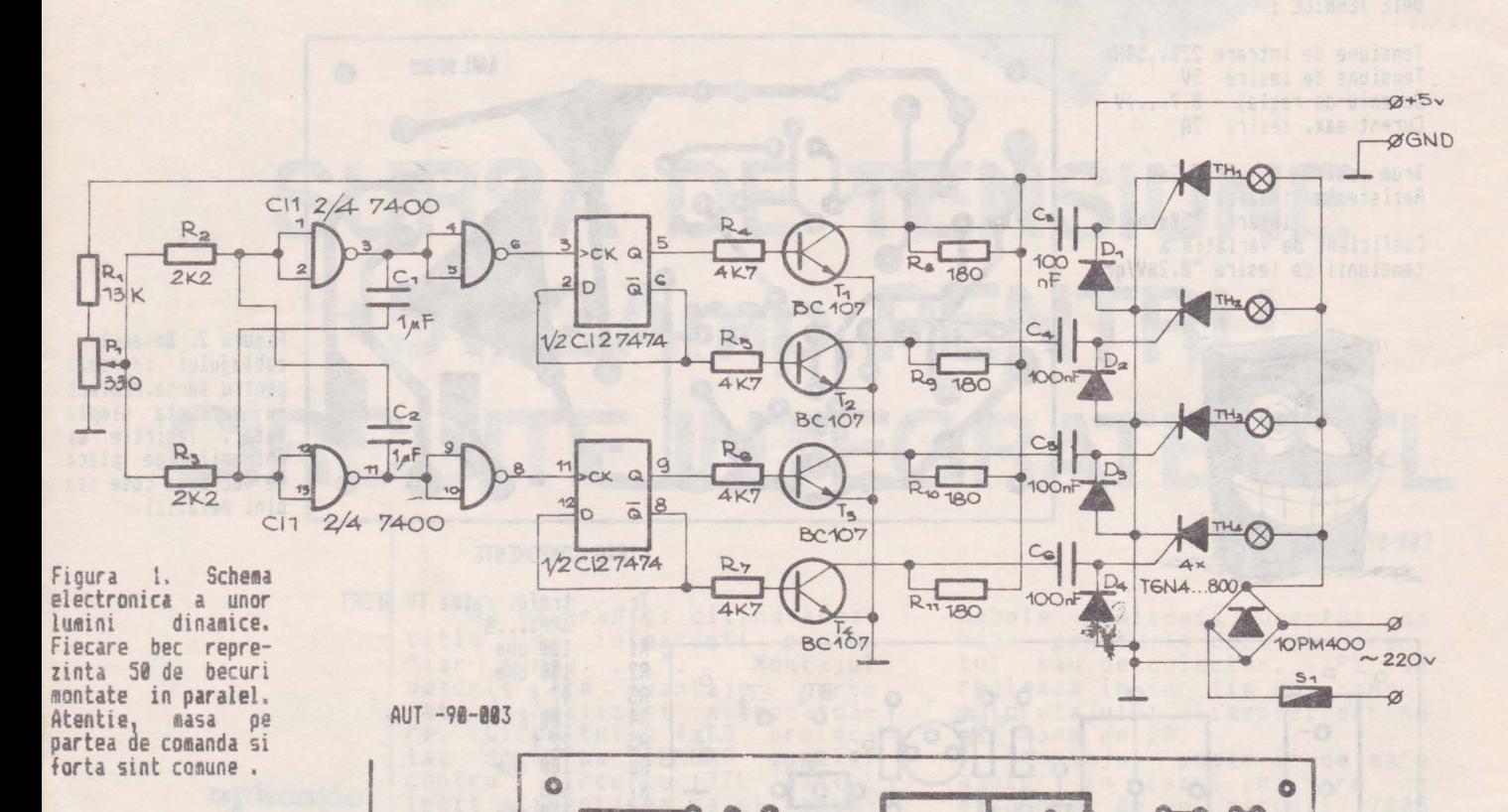

 $\overline{\text{AUT 99 003}}$  .  $\overline{\text{AUT 99 003}}$  .  $\overline{\text{o}}$ 

Ő

B

 $\ddot{\circ}$ O

Ó

ø

 $\ddot{\circ}$ 

 $\ddot{\circ}$ 

Ä

Figura 2. Cablajul<br>**imprimat** pentru<br>**montajul de mai sus.<br>Vedere dinspre** partea placata. Liniile punctate sint strapuri montate pe fata cu piese.

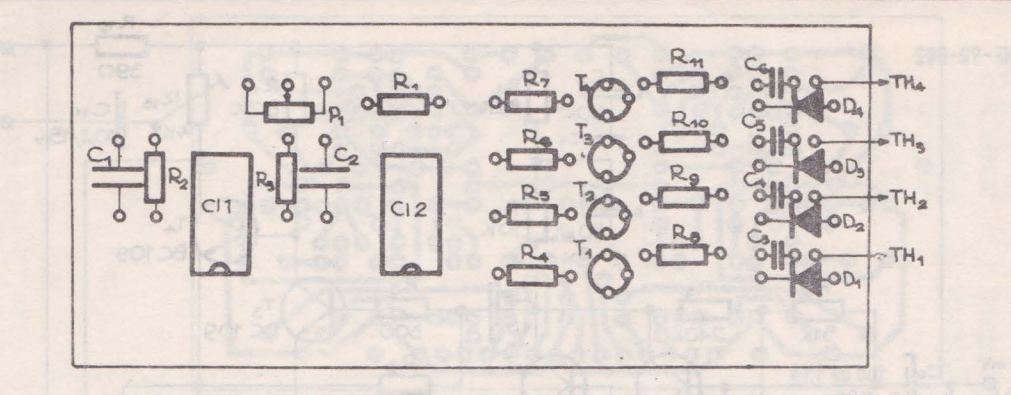

Figura 3. Dispunerea piselor pe cablajul imprimat si firele de legatura cu<br>puntea redresoare, tiristoare, alimen-<br>tator +5V si poten-<br>tiometru reglaj.

ALIMENTAT DIRECT<sup>DIN</sup> RETEAUA<br>ELECTRICA SE IMPUN A FI RESPECTATE NORMELE NATIONALE<br>PENTRU CONSTRUCTIA SI<br>EXPLOATAREA DE APARATURA EXPLOATAREA DE APARATURA<br>ELECTRICA PENTRU EVITAREA ELECTRICA PENTRU EVITAREA ELECTROCUTARII. RECOMANDAM O CONSTRUCTIE MECANICA INGRIJITA IN CUTIE DE MATERIAL IZOLANT, Pl SA AIBA AXUL DIN NAS PLASTICA , TIRISTOARELE SA FIE'

ATENTIE ! MONTAJUL FIIND

1IZOLATE DE RADIATOARE 1AR 2IESIREA CATRE BECURI SA St FACA PRIN PRIZE ELECTRICE TIP RETEA CASNICA 220 V.

Pl 330 **ohm** LISTA DE COMPONENTE 13 K<br>2K2<br>4K7 R2,3 2K2 **R4,5,6,7** 4K7<br>R8....11 180 ohm TOATE **R:i.25-0 . 5W** RCG MLTĂRPM C1,2 laicroF/6V TANTAL C3, 4, 5, 6 100 nF/250V PMP CI1 **CDB400, 7400**  CI2 CDB474, 7474  $\begin{array}{c} \n 0112,3,4 \\
 \n 711.2,3,4 \\
 \n 11.2,3,4\n \end{array}$ CI2 CDB474,<br>D1.2.3.4 1N4004.. TH :.4 T6N4...800 Tl.2 <sup>1</sup> 3,4 BC 107,TUN **PN1 10PM4 .. 800**  PM1 10PM4..800

Daca aveti un maonetofon sau casetofon ale carui<br>performante sonore nu va performante sonore .<br>stare, va propunem transfor-<br>stare, va propunem transfor**marea** lui intr-un deck . **compe-** titiv.

Preamplificatorul,a carui schema o aveti in figura 1.,<br>reda banda audio 20Hz...18kHz reda banda audio 20Hz...18kHz<br>cu performante deosebite in<br>domeniul dinamicii asigurate si al zgomotului propriu<sup>.</sup>

Caracteristici electrice: nivel tensiune de iesire,mV: ......................... **<sup>251</sup>** raport semnal/zgomot,dB: pentru cap magnetic casetofon URSS 3D24N.210 **80mH semnal de**  intrare 0.23•V la 400Hz banda **normala .................... -61**  aceleasi date, banda crom sau **aetal ...................... -64**  pentru cap magnetic casetofon SONY HPF WY-445A 160mH semnal de intrare 0.23mV la 400Hz banda normala................-60<br>aceleasi date, banda crom si **11eta l .** ..................... **-63**  pentru cap agnetic magneto- fon URSS 6D24N.40 80mH semnal de intrare 0.38mV la 400Hz banda normala, viteza 9.53 •••••••••••••••• -67 **19.05 .............••. -79**  curentul consumat, mA: ...... 1.5 tensiunea alimentare, V.......12

## **PREAMPLIFICATOR UNIVERSAL**

AHF-90-002

Performantele in privinta zgomotului sint asigurate de un artificiu. Zgomotul proriu<br>al unui tranzistor este direct<br>proportional cu curentul de proportional cu colector asigurat de punctul<br>static de functionare. De **asemenea** amplificarea etajului tranzistor este direct<br>ortionala cu acelasi proportionala curent. Scazind din polarizare<br>curentul, scade zgomotul dar<br>se pierde amplificarea. se pierde amplificarea. Folosind un tranzistor compus din **doua** exemplare, vezi Tl si T2 in figura 1. la curent mic<br>de colector zoomotul este de colector zgomotul este<br>scazut iar amplificarea echivalenta cu a unui tranzis-<br>tor la un curent de colector la un curent de colector dublu.<br>Valorile Valorile componentelor din figura se refera la varianta pentru casetofon. **paranteza** sint **date** valorile pentru magnetofon (R11 si R14).

outh H-A

**B** 

Figura I. Schema electronica a unui canal de preamplificator de cap<br>magnetic. Pentru<br>varianta stereo varianta<br>montajul montajul se executa<br>de doua ori cu doua ori cu componente in clasa de precizie 5 sau 21. Sursa de alimentare trebuie sa fie stabilizata si bine filtrat.

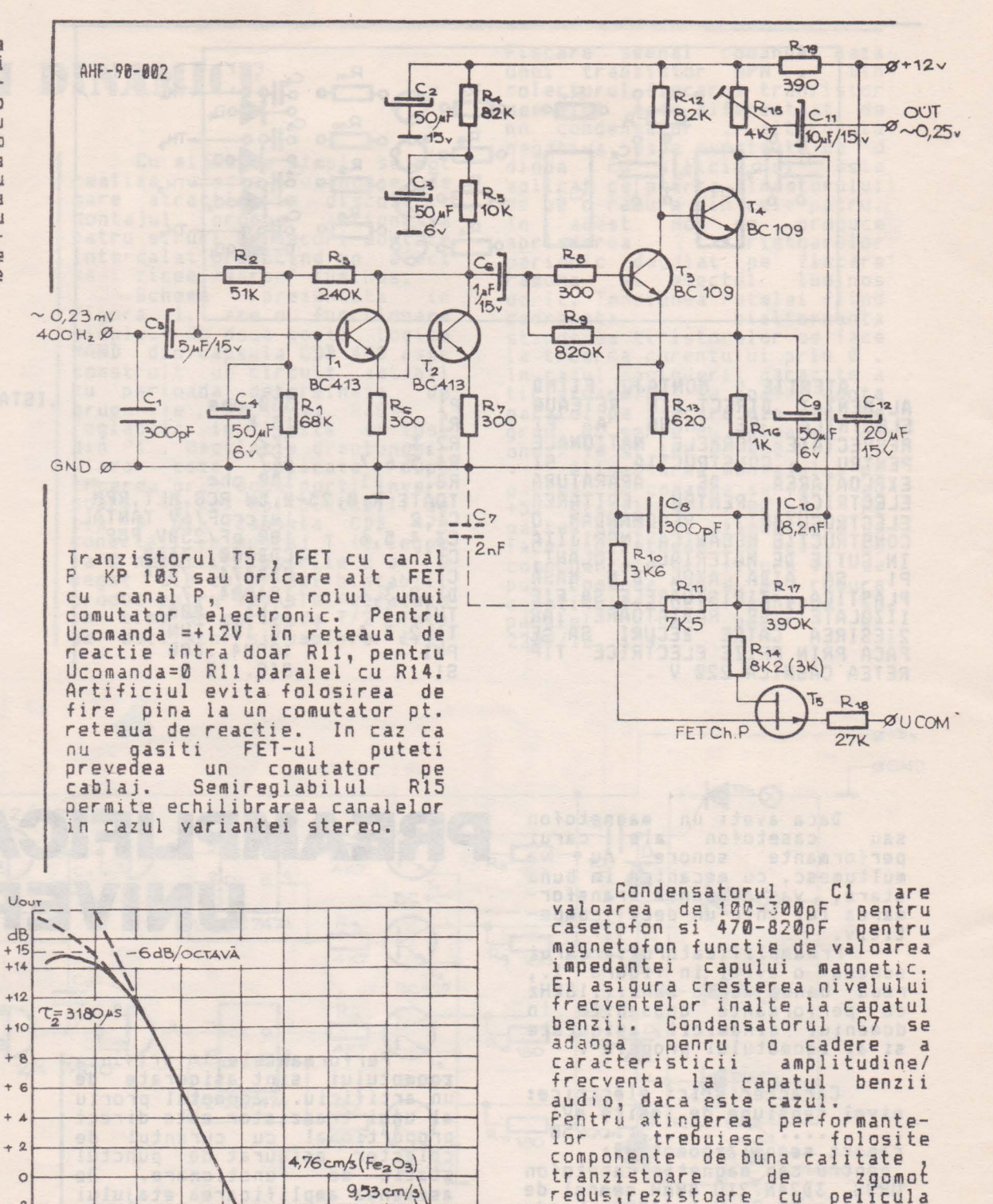

 $\frac{1}{2}$   $\frac{1}{2}$   $\frac{1}{2$ Figura 2. Diagrama<sup>-14</sup>-<sup>-15</sup>,1dB -12 -12,940<br>Figura 2. Diagrama -14 - 15 14B<br>caracteristicii de -16 - <del>15 14B</del> 1 es ir e f unc ti **e de** -1s L-\_-1..\_....1...\_\_,\_~\_.1.-L-......J....L...L.JJ"....;\IL-\_\_.l:! ......\_\_u....·....,--~ frecventa pentru ceie patru cazuri: casetofon cu banda Fe si Cr/Ne , **1agne-** tafon viteza 9.5 **si**  20 50 100 200 500 1 2 5 10 FKHz casetofon cu banda<br>
Fe si Cr/Ne , magne-<br>
tofon viteza 9.5 si<br>
19 cm/s<br>
expansion cu banda<br>
tofon viteza 9.5 si<br>
19 cm/s

-2<br>-4.76cm/s(FeCr, CrO<sub>2</sub>)

 $-6$   $-6$ 

**-e~--+----+ ~Î** : **~"-~--c,-120,,...s** ('...\,.. -10 \_::-10,4~ :...~-.-rl:±=-=~~~~L\_,,,.Pdf-1 \_  $\frac{10}{12}$  =  $\frac{10}{12}$  =  $\frac{10}{12}$ 

1 1 <sup>1</sup>

~ "'- *\_;,t;:,t* <sup>~</sup>

 $1,326$ <br> $1,762$ <br> $2,276$ <br> $3,276$ <br> $3,68$ 

50,4S

1

redus <sup>1</sup> rezistoare cu pelicula metalica si condensatoare cu tantal sau tip japonez cu tantal sau tip japonez cu<br>terminale pe o parte.<br>Pozitia Uc=0 este pentru<br>banda metal sau crom la<br>casetofon sau viteza 19 la

casetofon sau viteza 19 la

corectia adaptata la banda normala de casetofon sau viteza 9.5 la magnetofon.

magnetofon.<br>avem core

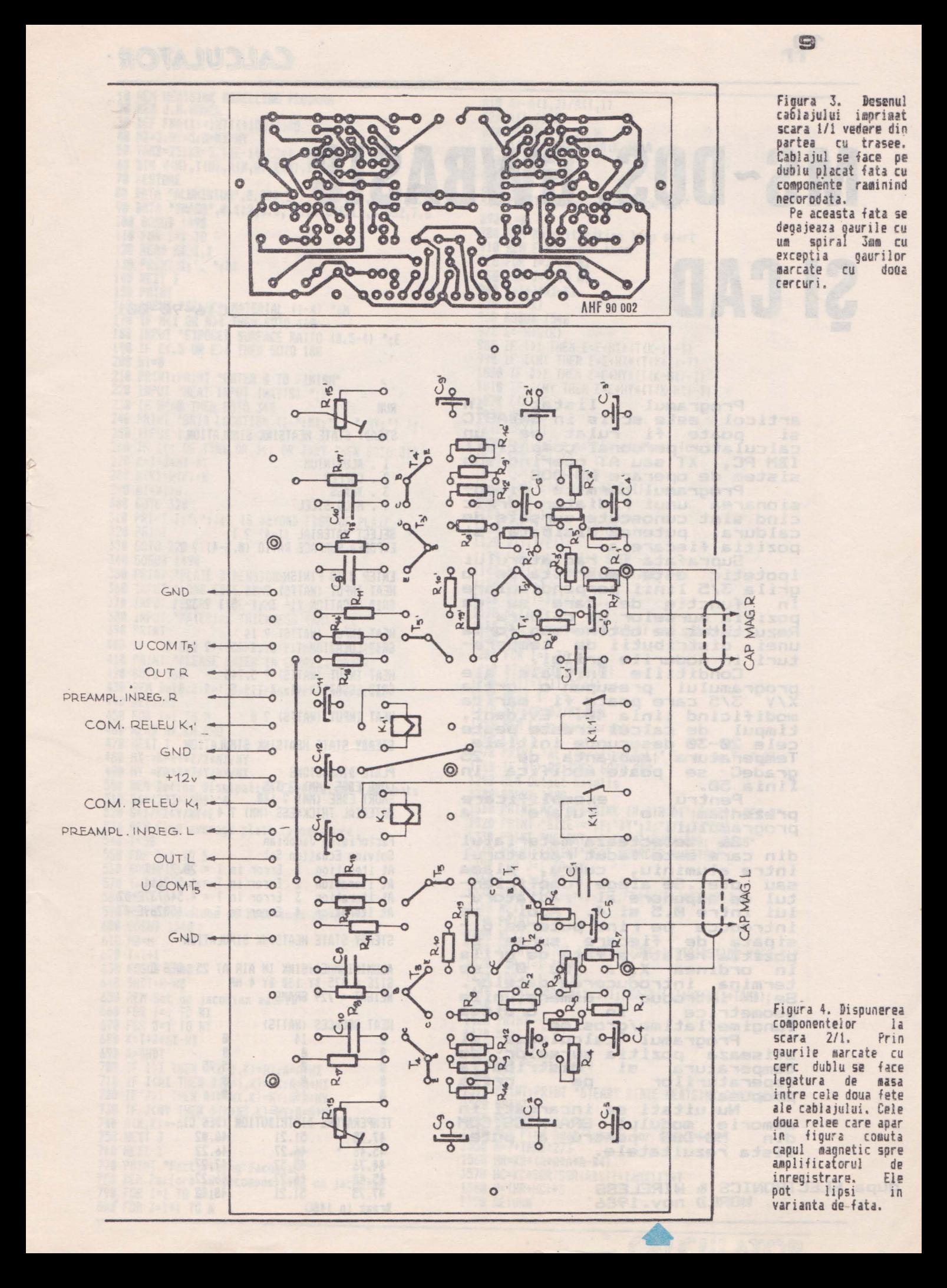

CALCULATOR

# **MS-DOS, GWBASIC SICAD**  -

**10** 

**Clb-90-001** 

Programul listat in articol este scris in GWBASIC articol este scris in GWBASIC<br>si poate fi rulat pe un calculator personal compatibil IBM PC, XT sau AT **operind** sub sistem de operare MS-DOS.

Programul permite dimen-sionarea unui radiator termic cind sint cunoscute sursele de caldura, puterea disipata si caldura, puterea.<br>pozitia fie<mark>careia.</mark>

Suprafata radiatorului ipotetic **aste** impartita de o grila 3/5 linii perpendiculare in functie de care se da poziția surselor de caldura • Pozitia surseior de taitura<br>Rezultatul se obtine sub forma<br>unei distributii de tempera-<br>turi in nodurile grilei.<br>Conditiile initiale ale

programului presupun o grila X/V 3/5 care **poate** fi marita modificind linia 40. Evident,<br>timpul de calcul creste peste<br>cele 20-30 desecunde initiale.<br>Temperatura ambianta de 25 Temperatura ambianta de 25<br>oradeC se poate-modifica in se poate modifica gradeC se<br>linia 50.<br>Pentru

Pentru exemplificare<br>prezentam o rulare a<br>programului.

Se selecteaza materialul din care este facut radiatorul uin care este racut rauiaturui sau otel.Se alege coeficientul de expunere **al radiatoru-**lui intre 0.5 si 4. Apoi, se introduce pe rind puterea diintroduce pe rind puterea di-<br>sipata de fiecare sursa si pozitia relativa **fata de grila** 1n ordinea **X,V.** Cu **0** se termina introducerea datelor. Se introduc dimensiunile geometrice in **ordinea**  Iungime/latime/grosime. Programul **calcule.a.za** si

afiseaza pozitia surselor de temperatura **si distributia**  temperatura si distributia<br>teperaturilor pe grila teperaturilor pe grila<br>propusa.<br>Nu uitati sa incarcati in

memorie modulul 6RAPHICS.COH din HS-DOS pentru **a putea** lista **rezultatele.** 

dupa ELECTRONICS & **WIRELESS WORLD nov.1986** 

Disnugai@

## **RUN**

STEADY STATE HEATSINK SINULATION

- 1 . ALUMINIUM
- 2. COPPER 3. JRASS
- **4**  MILD STEEl

SELECT MATERIAL (1-4) ? 1 **EXPOSED SURFACE RATIO (B.5-4) ? 2** 

ENTER @ TO FINISH HEAT INPUT (WATTS) ? 14 6RID LOCATION (1-3, 1-5) ? 32.1

HEAT INPUT (WATTS) ? 14 6RID LOCATION (1-3,1-5) ? 2.5

HEAT INPUT (WATTS) ? 5.745 **6RID LOCATION (1-3,1-5) ? 3.3** 

HEAT INPUT (WATTS) ? **B** 

STEADY STATE HEATSINK SIMULATION

PLATE DIMENSIONS LON6 ED6E **(NMJ** ? 375 SHORT EDSE **(11111** ? 188 MATERIAL THICKNESS (MM) ? 4

Factorisino Jacobian Solving Ecuation Set<br>At iteration 1 Erro Error in  $1 = 20.71947$ At iteration 2 Error in T = 1.579614 At iteration  $3$  Error in  $T = 4.546737E-02$ At iteration  $4$  Error in  $T = 1.650289E-03$ 

STEADY STATE HEATS!NK SINULATION

ALUMINIUMHEATSINK IN AIR AT 25 DEG C  $SIZE = 375 BY 188 BY 4 MH$  $WETGHT = 729$  GRAMS

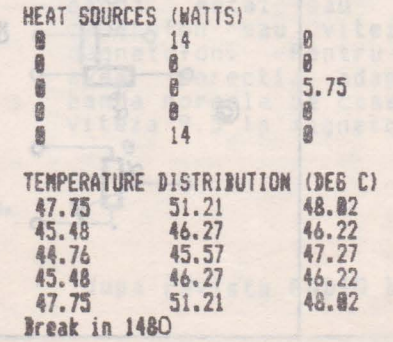

10 REM HEATSINK MODELLING PROSRAM<br>20 REM J.W.HOWEL 30 DEF FNA(X)=INT(X#100)/100 40 NX=3: NY=5: N=NX+NY 50 TAMD=25:KR=5.14E-14:KC=1.98E-B6 60 DIM M(N), T(N), A(N, N), E(N), DT(N) **78 RESTORE** 88 DATA "ALUMINIUM", 8.238, 2.7, "COPPER", 8.377, 8.9<br>98 DATA "BRASS", 8.112, 8.3, "MILD STEEL", 8.852, 7.8<br>188 BOSUB 1498 110 FOR 1=1 TO 4 128 READ N\$, X, X<br>138 PRINT I; ". "; M\$ 148 NEXT I **158 PRINT<br>168 INPUT "SELECT MATERIAL (1-4) ";M<br>178 IF M<1 OR M>4 THEN 60TO 168<br>188 INPUT "EXPOSED SURFACE RATIO (0.5-4) ";E** 198 IF E<. 5 OR E>4 THEN GOTO 180  $200 \text{ }\text{H1} = 0$ 210 PRINT: PRINT "ENTER @ TO FINISH" 228 INPUT "HEAT INPUT (WATTS) "; W 238 IF W<=0 THEN 60TO 340<br>248 PRINT "GRID LOCATION (1-";NX;",1-";NY;") "; 250 INPUT 1, J<br>260 IF IK1 OR I>NX OR JK1 OR J>NY THEN 60TO 310<br>270 K=1+J\*NX-NX<br>280 N(K)=N(K)+W 290 WI=WI+W 300 60TO 320<br>310 PRINT I;".";J;" IS BEYOND EDGE OF PLATE " 320 PRINT 330 6010 220<br>340 605UB 1490<br>350 PRINT "PLATE DIMENSIONS" 338 INPUT "LONG EDGE (MM) ":Y<br>378 INPUT "SHORT EDGE (MM) ":Y<br>388 INPUT "MATERIAL THICKNESS (MM) ";Z 390 PRINT 400 IF 2>0 AND X>=2 AND Y>=X THEN 60TO 430 410 PRINT "PLEASE ENTER IN CORRECT ORDER" 420 6010 360 430 REM Determine Heat Transfer Properties 440 RESTORE 450 FOR I=1 TO M 460 READ M\$, KM, RHO 478 NEXT I 498 HY =KM\*Y\*Z/X\*NX/NY<br>
498 HY =KM\*X\*Z/Y\*NY/NX<br>
508 REM Desipation Coefficient constants<br>
520 S=X/NX\*Y/NY\*E<br>
520 S=X/NX\*Y/NY\*E<br>
520 S=X/NX\*Y/NY\*E<br>
520 REM Find average plate temperature<br>
530 REM Find average plate temperat 480 HX =KM\*Y\*Z/X\*NX/NY 590 REM Find slope of neat loss curve<br>600 605UB 1540<br>610 H0=H<br>620 T=T+1<br>630 605UB 1540<br>640 DHDT=H-H0<br>650 REM Set up jacobian matrix<br>660 FOR I=1 TO NX<br>670 FOR J=1 TO NY<br>680 K=T+J3WX-NX 698 A=DHDT 700 IF 1)1 THEN A(K-1, K)=HX:A=A+HX<br>710 IF I<NX THEN A(K+1, K)=HX:A=A+HX<br>720 IF J)1 THEN A(K-NX, K)=HY:A=A+HX<br>720 IF J)1 THEN A(K-NX, K)=HY:A=A+HY 730 IF J<NY THEN A(K+NX,K)=HY:A=A+HY<br>740 A(K,K)=-A<br>750 NEXT J 760 NEXT I<br>770 PRINT "Factorising Jacobian"<br>780 REM Perform IV ing Jacobian" 788 REM Perform LU decomposition on jacobian

790 FOR I=1 TO N-1 800 FOR J=1+1 TO N

810 A = - A(I, J)/A(I, I) 828 A(1,J)=A<br>838 FOR K=I+1 TO N 848 A(K, J)=A(K, J)+A(K, I)+A 850 NEXT K 878 NEXT I 888 PRINT "Solving Ecuation Set" 890 L=0 900 REM Main iteration loop start<br>910 REM Find error term 920 FOR 1=1 TO NX 930 FOR J=1 TO NY 948 K=1+J=NX-NX  $950$  T=T(K) 968 60SUB 1548 970 E = -  $H + M(K)$ 970 E=-H+M(K)<br>980 IF I>1 THEN E=E+HX\*(T(K-1)-T)<br>990 IF I<NX THEN E=E+HX\*(T(K+1)-T)<br>1000 IF J>1 THEN E=E+HY\*(T(K-NX)-T)<br>1010 IF J<NY THEN E=E+HY\*(T(K+NX)-T)<br>1020 E(K)=F 1838 NEXT J 1040 NEXT I 1050 REM solve matrix equation for DT 1868 FOR 1=1 TO N-1 1070 FOR J=I+1 TO N 1880 E(J)=E(J)+A(I,J) #E(I) 1090 NEXT J 1100 NEXT 1 1110 FOR I=N TO 1 STEP -1<br>1120 DT(I)=E(I) 1130 FOR J=N TO I+1 STEP -1 1140 DT(1)=DT(1)-DT(J)\*A(J, I) 1150 NEXT J<br>1160 DT(1)=DT(1)/A(I,I) 1170 NEXT I<br>1180 REM coapute norm of DT and update T<br>1190 D2=0 1200 FOR 1=1 TO N 1210 D2=D2+DT(I) \*DT(I) 1220 T(I)=T(I)-DT(I)<br>1230 NEXT I 1240 DT=SQR(D2/NX/NY) 1250 REM Loop monitoring 1268 L=L+1 1278 PRINT "At iteration ";L;" Error in T =";DT<br>1280 IF DT>.02 THEN 60TO 900<br>1290 REM Output Results 1400 NEXT-J<br>
1410 PRINT:PRINT "TEMPERATURE DISTRIBUTION (DE6 C)"<br>
1420 FOR J=1 TO NY<br>
1430 POR 1=1 TO NX<br>
1440 PRINT TAB(I\*12-11);FNA(T(I+J\*NX-NX)+TAMB);<br>
1450 NEXT J<br>
1460 PRINT<br>
1470 NEXT J<br>
1470 NEXT J<br>
1470 NEXT J<br>
147 1568 HR=KR#(A\*A\*A\*A-B4)<br>1578 HC=KC+SQR(SQR(ABS(T+TAMB)))+T 1580 H=(HR+HC) +S<br>1598 RETURN

![](_page_10_Picture_3.jpeg)

## **PROGRAMATOR EPRDM**

**Service Communication** 

**27XXX** 

UHBORHTOR

**AIIL-90-Hl** Prezentam o realizare practica cu unele completari a programatorului de memorii EPROM 2716,2764,27128,27256 propus de domnul Emil<br>Laurentiu-in-Almanahul-TEHNIUM 1990, pagina 132.

Montajul reprezinta <sup>o</sup> extindere a unui homecomputer<br>Sinclair ZX Spectrum sau com-<br>patibil cu un dispozitiv patibil cu un dispozitiv necesar in laboratorul amatorului pentru dezvoltarea de

**programe.** Fata de montajul initial am amplificat semnalele pe magistrala de date cu un circuit buffer 74LS245 astfel incit sa nu se modifice incar**carea BUS-ului** *de* **date al**  calculatorului. Pentru simpli-<br>ficare si consum redus am inlocuit cele trei numaratoare CDB 493 cu un circuit CMOS MMC **4040. Ae** adaugat un circuit pentru obtinerea tensiunii de programare Vpp de<br>12.5V, 21V sau 25V<sub>1 </sub>necesare functíe de tipul EPROM-ului,<br>construit in jurul unei surse integrate programabile ROB 317 cu circuite **aferente de** 

protectie la aplicarea tensiunii Vpp in lipsa tensiunii Vcc +5V. S-a prevazut conectarea simultana **a** circuitelor Vpp si Vcc la EPROM prin releu prin comutator<br>intr-o varinta manual, ulterioara dorindu-se alimen-<br>tarea EPROM-ului numai pe durata operatiilor cu acesta prin comanda dtn calculator. Invarianta prezentata nu s-a putut realiza acest deziderat Z80-PIO fiind ocupate.

Programarea hard a tipu-<br>lui de EPROM si a tensiunii<br>Vpp necesare se face prin Vpp necesare se face prin intermediul *a* trei dip-header pntru cablu plat. Se inlatura capacul, se fac strapurile necesare si se lipesc rezistorii Rp conform figurii 2.

Atentie ' Valoarea tensiunii Vpp in cazul memoriilor 2764, 27128 si 27256 trebuie determinata din cataloage, aplicarea gresita a acesteia ducind la distrugerea EPROMul ui.

![](_page_12_Figure_0.jpeg)

![](_page_13_Figure_1.jpeg)

## **pinout-ul memoriilor EPROM 27XXX**

![](_page_13_Picture_555.jpeg)

![](_page_13_Picture_556.jpeg)

## CALCULATOR

ုဝွင့

### **THE HIRECTION** 122333323 WELLET EN 1 E **HUNGER** ₩ H  $\begin{array}{cccc} 0.00000 & 0.00 \\ 0.000000 & 0.00 \\ 0.000000 & 0.00 \\ 0.00000 & 0.00 \\ 0.00000 & 0.00 \\ 0.00000 & 0.00 \\ 0.00000 & 0.00 \\ 0.000000 & 0.00 \\ 0.000000 & 0.00 \\ 0.000000 & 0.00 \\ 0.000000 & 0.00 \\ 0.000000 & 0.00 \\ \end{array}$  $\begin{array}{c} 0.000000 \\ 0.0000000 \\ 0.0010000 \\ 0.00000000 \\ 0.00000000 \\ 0.0000000 \\ 0.0000000 \\ 0.0000000 \\ 0.0000000 \\ 0.000000 \\ 0.000000 \\ 0.000000 \\ 0.000000 \\ 0.00000 \\ 0.00000 \\ 0.00000 \\ 0.00000 \\ 0.00000 \\ 0.00000 \\ 0.00000 \\ 0.00000 \\$ <u>Spectrum</u> ,,,,,,,,,,,,,,  $\begin{array}{c} 0 & 0 & 0 & 0 & 0 & 0 \\ 0 & 0 & 0 & 0 & 0 & 0 & 0 \\ 0 & 0 & 0 & 0 & 0 & 0 & 0 \\ 0 & 0 & 0 & 0 & 0 & 0 & 0 \\ 0 & 0 & 0 & 0 & 0 & 0 & 0 \\ 0 & 0 & 0 & 0 & 0 & 0 & 0 \\ 0 & 0 & 0 & 0 & 0 & 0 & 0 \\ 0 & 0 & 0 & 0 & 0 & 0 & 0 \\ 0 & 0 & 0 & 0 & 0 & 0 & 0 \\ 0 & 0 & 0 & 0 & 0 & 0 & 0 \\ \end{array}$ HC8-01-90-002

Montajul prezentat se adreseaza amatorilor de jocuri calculatore SPECTRUM si De  $\Omega$ clasa foarte compatibile. de jocuri au drept mare comenzi directiile NSEV si o de foc (FIRE). comanda Rezolvarea jocului presupune obicei miscarea rapida a  $de$ unui obiect/personaj pe cele 4 lovirea cu directii  $5i$ proiectile a altor personaje sau obiecte pentru obtinerea<br>de puncte. Comenzile directie de puncte. for trebuie alternate cu si- $\sigma$ rapiditate si precizie greu  $dP$ atins chiar  $cu$  $\mathbf{u}$ joystick. Dificultatea este Cum imprimata de program. putem totusi rezolva jocul  $\overline{2}$ La jocurile vechi , nimic<br>simplu, blocam tasta FIRE mai FIRE  $51$ lucram numai din directii. La mai noi acest jocurile lucru duce la blocarea comenzilor de<br>directie. Solutia ? Montajul propus intercepteaza magistralele de adrese si date ale calculatorului simulind apasarea intermitenta a unei taste programate dupa dorinta  $(fire)$ . Elementul

 $\overline{\text{c}}$ 

principal al este circuitul montajului integrat timer 555 lucrind in montaj astabil cu perioada

reglabila. Din potentiometrii<br>semireglabili P1 si P2 putem controla separat constanta de incarcare si descarcare pentru condensatorul C1, deci condensatorul C1,deci putem<br>programa duratele on/off ale tastei. Dioda LED D1 urmareste comutarea astabilului. Comutatorul SW alimenteaza montajul pornindu-1 la dorinta.

T1 este o tasta electronica comandata de astabil. Programarea se face plasind T1<br>la intersectia unei adrese cu o linie de date prin comuta-<br>toarele DIL1 , respectiv DIL2.<br>Folosim "harta" din figura 2. EXEMPLU:

Dorim sa programam FIRE<br>pe tasta M. M se gaseste la<br>intersectia A15/D2. Inchidem comutatoarele DIL1/8 peni<br>A15 si DIL2/3 pentru D2. A:<br>este tot. Daca SW este OFF pentru Asta  $5i$ ne aflam in BASIC-ul SPECTRUM ecran o sa apara succesiv<br>era "m". pe litera

## MODUL DE LUCRU:

La pornirea calculatoru-SW este OFF. Se incarca<br>. In meniu se indica lui jocul. tasta FIRE. Se programeaza<br>corespunzator. Se lanseaza<br>jocul. Se trece SW in pozitie<br>ON. Distractie placuta !

![](_page_14_Picture_9.jpeg)

![](_page_15_Figure_0.jpeg)

![](_page_15_Figure_2.jpeg)

![](_page_15_Figure_3.jpeg)

Figura 1. Schema<br>electronica a unui<br>circuit AUTOFIRE<br>ZX SPECTRUM 48K com patibil. Portul de<br>intrare folsit FEhex<br>Buffer-le 74L5244 si 74L5365 se pot inlo-<br>cui cu 8216 sau 8212 cu modificarea schemei. And had

**PORT** βE 555 GND PJ C  $\mathsf E$ IES O ALO  $\alpha$ 

![](_page_15_Picture_177.jpeg)

Figura 2. Harta<br>simbolica folosita pentru programarea<br>comenzii FIRE pe o<br>tasta oarecare.Tasta dorita se gaseste la intersectia unei linii de date cu o linie de adrese.

CALCULATOR

![](_page_16_Picture_0.jpeg)

![](_page_16_Figure_1.jpeg)

![](_page_16_Figure_2.jpeg)

 $g - 15v$ 

![](_page_16_Figure_3.jpeg)

**TOOnF** 

Amatorii de aparatura<br>muzicala-de-inalta fidelitate<br>strimba din nas-cind gasesc strimba din nas cind gasesc intr-o schema audio folosit batrinul OPAMP 741 . Pe buna dreptate pentru ca 741 are<br>
>  $\bullet \bullet \bullet \text{ our distortion}$  distorsiuni de "crossover" distorsiuni de "crossover"<br>neneglijabile suparatoare<br>pentru-o-ureche-muzicala Si pentru o ureche muzicala . Si inseamna ca<br>m la uzualui trebuie sa renutam la<br>si ieftinul 741 in a 741 in audio Solutia o aveti in figura 2., generator constant pompeaza un curent suplimentar in iesirea OPAMP functionarea acestuia in clasa A in loc de D<sub>2</sub> 100 acestuia in clasa A in loc de<br>  $\varnothing$ -12 AB · Ca urmare distorsiunile<br>  $\varnothing$ -12 in banda audio se reduc cu un ordin de marime spre 0.01 %<br>ceea ce este perfect acceptabil (vezi figura 3.).

**17** 

dupa WIRELESS WORLD No1579/84

![](_page_16_Picture_6.jpeg)

Aveti o pereche de casti si vreti sa le conectati la un casetofon sau magnetofon deck? Nimic mai simplu . Construiti montajul din figura 4. Desi performantele il<br>inclasa HI-FI. Se situeaza in clasa HI-FI. Se realizarea in<br>o si utilizarea varianta stereo si<br>de casti cu imped de casti cu impedanta de 50 Pentru 24 ohmi se<br>perechea 2N2905inlocuieste perechea 2N2905- 2N1613 cu BD136-BD135 sau echivalent. Raportul R7/R1<br>stabileste amplificarea in stabileste amplificarea in<br>tensiune a montajului dupa tensiune a montajului dupa<br>dorinta. Pentru R1 se<br>recomanda 10 kohmi. recomanda

dupa SDELOVACI TEHCNIKA 2/82

Se poate intimpla sa **avea**  nevoie de un amplificator<br>simplu de 2..3W si sa nu avem la indemina un TCA150 sau un TBA 810 • In acest caz putea apela la mica trusa de piese de schimb TV pentru a folosi un amplificator de baleiaj pe<br>verticala TDA 1170 ca<br>amplificator audio conform amplificator<br>figurii 5. figurii 5. Potentiometrul P1<br>asigura un reglaj de ton de asigura un reglaj de ton de tip taie inalte. Daca nu dorim reglaj de ton Pl si C4 se elimina iar R2+R4 se înlocuiesc cu un rezistor de 240 kohmi •

dupa RTVELECTRDNIKA 12/1983

![](_page_16_Figure_11.jpeg)

## **ALINENTAREA** UNUI LED IN SITUATII NEOBISNUITE

Un simplu LED poate fi folosit de constructorii ator.i pentru a indica conectarea unui **aparat** electric **la retea** in locul unui bec cu neon , comgonenta<br>mai greu de gasit . Figura 1. prezinta

montajul concret. Condensatorul C1 cu dielectric hirtie<br>sau polipropilena , limiteza curentul absorbit de LED din reteaua de 220 V lucrind ca rezistor in curent alternativ. Pe durata semialternantei negative dioda zener D2 functioneaza ca dioda obisnuita in polarizare directa limitind caderea inversa de tensiune pe LED. Pe durata semialternantei pozitive nu . prmite ca tensiunea pe LED Di si rezistorul R1 sa depaseasca<br>2,7V. . Valoarea lui C1 se alege<br>functie de curentul dorit prin

LED . Pentru C1=100nF curentul<br>este de 4 mA iar pentru 470nF ajunge la 20 de mA.

Figura 2. prezinta un montaj util cind trebuie sa alimentam un LED dintr-o sursa de tensiune variabila Montajul mentine constant prin LED pentru o tensiune la borne intre S si 24 V. Curentul maxim admis de un LED este de 50 mA dar peste 20 mA luminozitatea creste foarte putin. Este logic sa limitam curentul in jur de 20 mA cu un generator de curent constant construit ca in figura 2. Curentul variaza totusi intre 15 mA la 5V si 27ma la 24V.

 $C_1$  $100 - 470nF$  $400v$  $D_A$  $2V7$  $\sim 220v$ fig.1  $\circ$ LED

**AUT-90-002** 

![](_page_17_Figure_8.jpeg)

dupa ELEKTOR IULIE/AUG. 1981

Ce se intimpla cu revistele TEHNIUM si STIINTA SI<br>TEHNICA? Refugii ale informatiei tehnice si stiintifice ,<br>singurele sustinatoare ale informaticii personale si ale<br>constructorilor amatori de electronica in perioada de<br>tri singurele sustinatoare ale informaticii personale si ale<br>constructorilor amatori de electronica in perioada de<br>trista amintire in mod paradoxal acum cind totul le trista amintire, in mod paradoxal , acum cind totul le pare favorpbil isi trag cu greu suflul . Apariţii pare favorabil isi trag cu greu sufiul . Aparitii<br>sporadice in numere duble , abonamente neonorate . Chiar nu se poate gasi alt sponsor in locul defunctului cc al nu se poate gasi alt sponsor in locul defunctului cc al<br>utc ? Sa nu se poata gasi hirtie si loc in planul tipogra-<br>fiilor acum cind toti vorbim de informatica, electronica, tillor acum cind toti vorbim de informatica , ele<br>tehnologii de virf , de pregatirea tineretului ?

fig.2

Domnilor din Ministerul Invatamintului si Stiintei ~redem ca alaturi de **1000** de publicatii periodice de informare , de comentariu politic, de amuzament , de sexologie pot aparea si doua publicatii tehnice si stiint1fice de mare tiraj • Speram sa auzim vesti bune.

## DIVERS; POSTA /

### FAPT DIVERS....FAPT DIVERS....FAPT DIVERS

A aparut RET numarul 9 ! Daca nu ati aflat RET, adica Revivsta Electronicii Timisene ,este prima aparitie in domeniul publicatiilor tehnice particulare dupa Decembrie<br>domeniul publicatiilor tehnice particulare dupa Decembrie<br>89 . Cu aparitie bilunara la Timisoara si gasita destul de greu si in Bucuresti , revista abordeaza un domeniu vast din cimpul electronicii , automaticii si informaticii din cimpul electronicii , automaticii si informaticii<br>pentru amatori . Putem citi in numarul 9 : Receiver<br>satelit , continuarea unui ciclu de articole foarte docu-<br>mentata satelit , continuarea unui ciclu de articole foarte docu-<br>mentate referitoare la receptoarele TV satelit ;Lumina<br>dinamica,o constructie pentru incepatori ;MicroTim un calculator compatibil ZX Spectrum 48K; Videodiscul un articol explicativ **bina** facut. Punctele **slabe ale** revistei ar fi expricativ bine facut . Punctele siabe ale revistel ar fi<br>prezentarea grafica incarcata si nivelul foarte diferit al<br>constructiilor prezentate . De asemenea, foile de catalog constructilior prezentate . De asemenea, folle de catalog<br>au aerul unor umpluturi de spatiu tipografic si isi pierd<br>utilitatea fiind lipsite de continuitate . Mult succes si<br>viata lunga !

### CORESPONDENTA SELECTOR •••• CORESPONDENTA SELECTOR

Rubrica este destinata dialogului intre redactie si cititor • Pe **adresa** acestei rubrici asteptam sugestii pentru imbunatatiraa revistei I intrebari referitoare la montajele prezentate . Putem oferi lamuriri suplimentare<br>la articolele aparute , va putem pune in legatura cu ia articolele aparute . Va putem pune in legatura tu autorii diverselor materiale . Asteptam sa ne scrieti ce<br>montaj particular doriti sa gasiti in revista si gradul<br>lui de complexitate (ex. , frecventmetru analogic cu iui de complexitate (ex. frecventmetru analogic cu<br>tranzistoare sau cu amplificatoare operationale sau frecventmetru digital cu circuite integrate TTL sau CMOS>. entmetru oigital cu circuite integrate TTL sau CMOS).<br>Va rugam sa insotiti intrebarile de numarul de cod al

va rugam sa insotiti intrebarile de numarul de cod al<br>articolului la care va referiti , numar pe care il gasiti<br>"In numerele urmatoare vom putea insera anunturi de

mica publicitate pe profil , in mod gratuit daca mica publicitate pe profil in mod gratuit data<br>dumneavoastra veti folosi Talonul de publicitate . Talonul va apare **incapind** cu numarul urmator.

Pe **baza de** contract ferm putem **sa va incradintam** un numar de exemplare **ale revistei** pentru **distribuire.** Dorim ca dumneavoastra sa fiti autorizat pentru **difuzarea**  presei. Asteptam propunerile pentru colaborare.

Daca doriti un raspuns personal in orice **problema** insotiti **scrisoarea dumneavoastra ·~e** un plic **franca!**  corespunzator, cu **numele si adresa dumneavoastra scrise p•** el.

### REDACTIA SELECTOR

![](_page_18_Picture_217.jpeg)

![](_page_19_Figure_0.jpeg)